## **[Curso](https://decepuprm.neolms.com/home) preparatorio para certificar maestros [maest](https://decepuprm.neolms.com/notifications)[ros coo](javascript:void(0))peradores**

[2unread Mensa](https://decepuprm.neolms.com/home)jes

Mostrar todos Marcar todos como leídos Configurar Nuevo mensaje Avisos

Mostrar todos Configurar Calendario Ayuda [Búsqueda](https://decepuprm.neolms.com/inbox)

Búsqueda **Búsqueda Avanzada** 

[José Ferrer](https://decepuprm.neolms.com/inbox) [Menú d](https://decepuprm.neolms.com/notifications)esplegable Ayuda [Ayuda](https://decepuprm.neolms.com/notifications) [específica p](https://decepuprm.neolms.com/notifications/configure)ara esta página

[Cerrar ses](https://decepuprm.neolms.com/teacher_lessons/list/540575)[i](https://decepuprm.neolms.com/my_calendar)[ón](https://decepuprm.neolms.com/help?help%5Baction%5D=teachers&help%5Btopic%5D=lessons)

## Notification audio off Close

- [1. Clases](https://decepuprm.neolms.com/teacher_lessons/list/540575)
	- o **ALEDES 4006:** Naturaleza y necesidades del niño excepcional Clase Código: EDI Sección Código: 070
	- o **ALEDES 4006: Naturaleza y necesidades del niño excepcional Clase Código: ED** Sección Código: 070
	- [EDFU](javascript:notification_mute(this)) 3001: Crecimiento y Desarrollo Humano  $\circ$
	- **EDFU 3001: Crecimiento y Desarrollo Humano**
	- **[EDFU 3017: Evaluación del Aprendizaje Estudiantil \(036-S](https://decepuprm.neolms.com/teacher_class/show/786860)12017) Clase Códi** · Sección Código: 036
	- o Simper [EDPE 4135: Metodologia de la Ensenanza de las Ciencias \(1](https://decepuprm.neolms.com/teacher_class/show/786862)-2017-2018) Clase 4135
	- o [Catálogo](https://decepuprm.neolms.com/teacher_class/show/786863)
	- Clases
	- o [Añadir](https://decepuprm.neolms.com/teacher_class/show/786864)
	- o [Inscribirse](https://decepuprm.neolms.com/teacher_class/show/786856)
- 2. Rutas

Usted [no tiene ninguna de las rutas.](https://decepuprm.neolms.com/teacher_class/show/786857)

- [Otro](https://decepuprm.neolms.com/path_list)
- o [Catálog](https://decepuprm.neolms.com/paths/add)o
- [Añadir](https://decepuprm.neolms.com/path_enroll)  $\circ$
- Unirse
- 4. [Panel d](javascript:void(0))e contro
- 5. Noticias
- 6. Bienvenido/a
- 7. Usuarios
	- Admini  $\circ$
	- [Amigo](https://decepuprm.neolms.com/my_groups/new)s  $\circ$
	- [Archiv](https://decepuprm.neolms.com/my_groups/join)a  $\circ$
	- Estudian  $\circ$
- Quick edi<sup>p</sup>this eitade
	- o [Mis alu](https://decepuprm.neolms.com/home_custom)mnos
	- 1. [Admin](javascript:void(0))Profesores
		- <u>Catálogoar</u>
		- <u>Admin una clase subordinada</u>
	- 8. Recurs<u>os como estudiante</u>
		- <u>[Archivos tra](https://decepuprm.neolms.com/students)nsferidos</u>
		- Inportare
		- **[Exportar](https://decepuprm.neolms.com/my_students)**
		- <u>Ratálogar</u>
		- <u>Añadirar</u>
	- 2. <u>Informass</u>
	- 3. Noticiasistorial de resultad[os](https://decepuprm.neolms.com/session_group/add/540575?popout=true)
	- 4. <u>Bienve<del>hiaa</del>ramado</u>
	- 5. <u>Trabaj Satálogo</u>
	- 10. **Admittario** 
		- 7. Libro de c[a](https://decepuprm.neolms.com/teacher_class/reactivate/540575)nada ciones
		- 8. Dominklog
	- 9. [Estudian](javascript:void(0))des indiana
	- 10. Profescrampus
	- 11. [Asistencia](https://decepuprm.neolms.com/teacher_custom/show/540575) álogo
	- 12. For<sub>8s</sub> [Central d](https://decepuprm.neolms.com/reports)e aplicaciones
	- 13. [Guía d](javascript:void(0))e la sesignatura
		- o [Conferen](https://decepuprm.neolms.com/my_school)[cias W](https://decepuprm.neolms.com/gradebook/show/540575)eb

[En líne](https://decepuprm.neolms.com/mastery_grid/index/540575)antas

o [Exportar](https://decepuprm.neolms.com/school_calendar)

**[Importar](https://decepuprm.neolms.com/districts/join)** 

- **Juegos** <u>Eff</u> 1.  $K$   $K$ <sup> $\text{eff}$ </sup> $\mathcal{W}$ <sup>2</sup> $\text{d}$ 
	- o [Mapa d](https://decepuprm.neolms.com/class_custom_fields)e calificaciones

**Cu[rso p](https://decepuprm.neolms.com/teacher_syllabus/show/540575)[reparatorio](https://decepuprm.neolms.com/conferencing) para certificar maestros como maestros** 

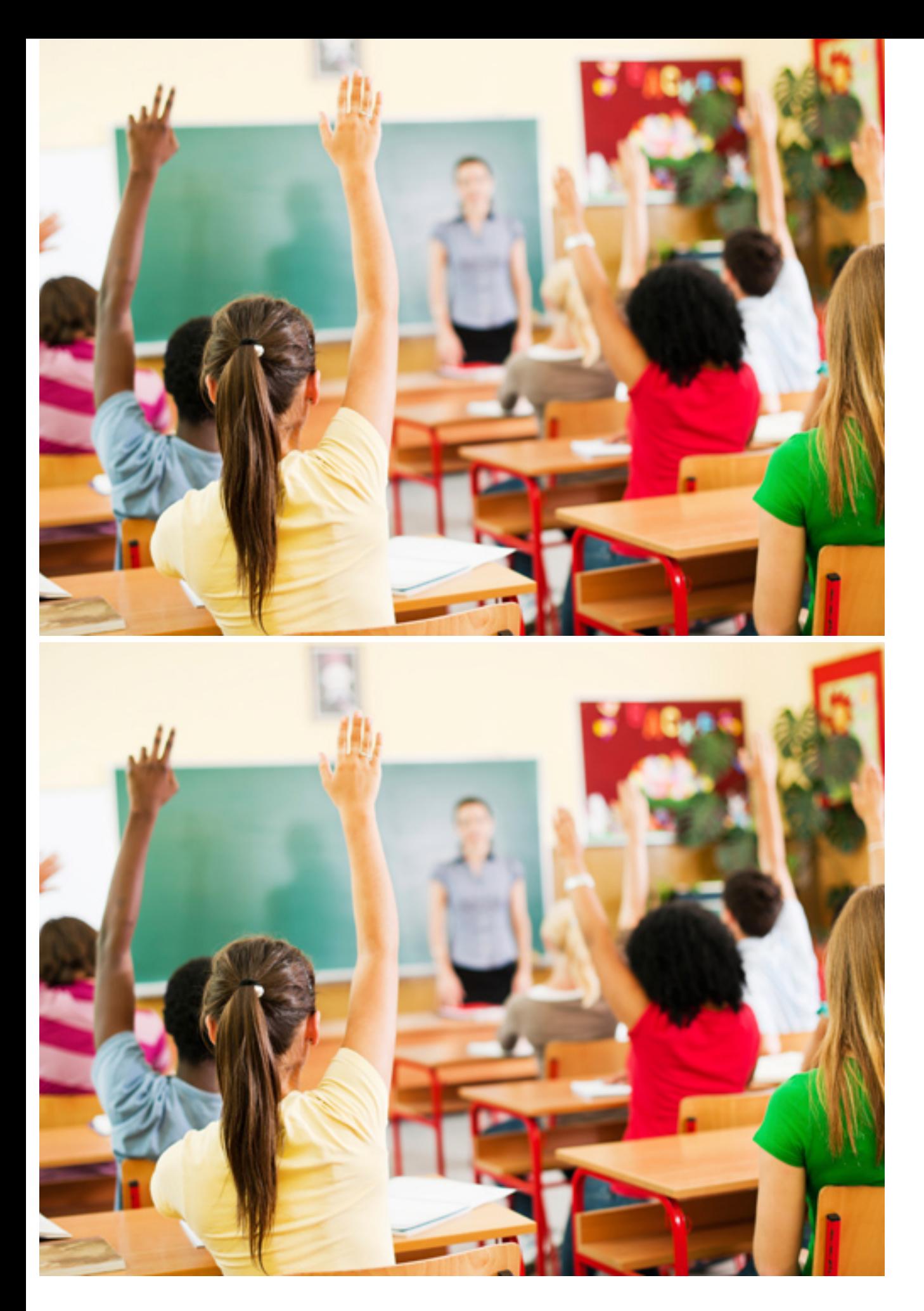

• Presentar formando un mosaico

**•** <u>[Elimina](https://decepuprm.neolms.com/teacher_lessons/add/540575)r</u>

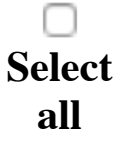

Lección

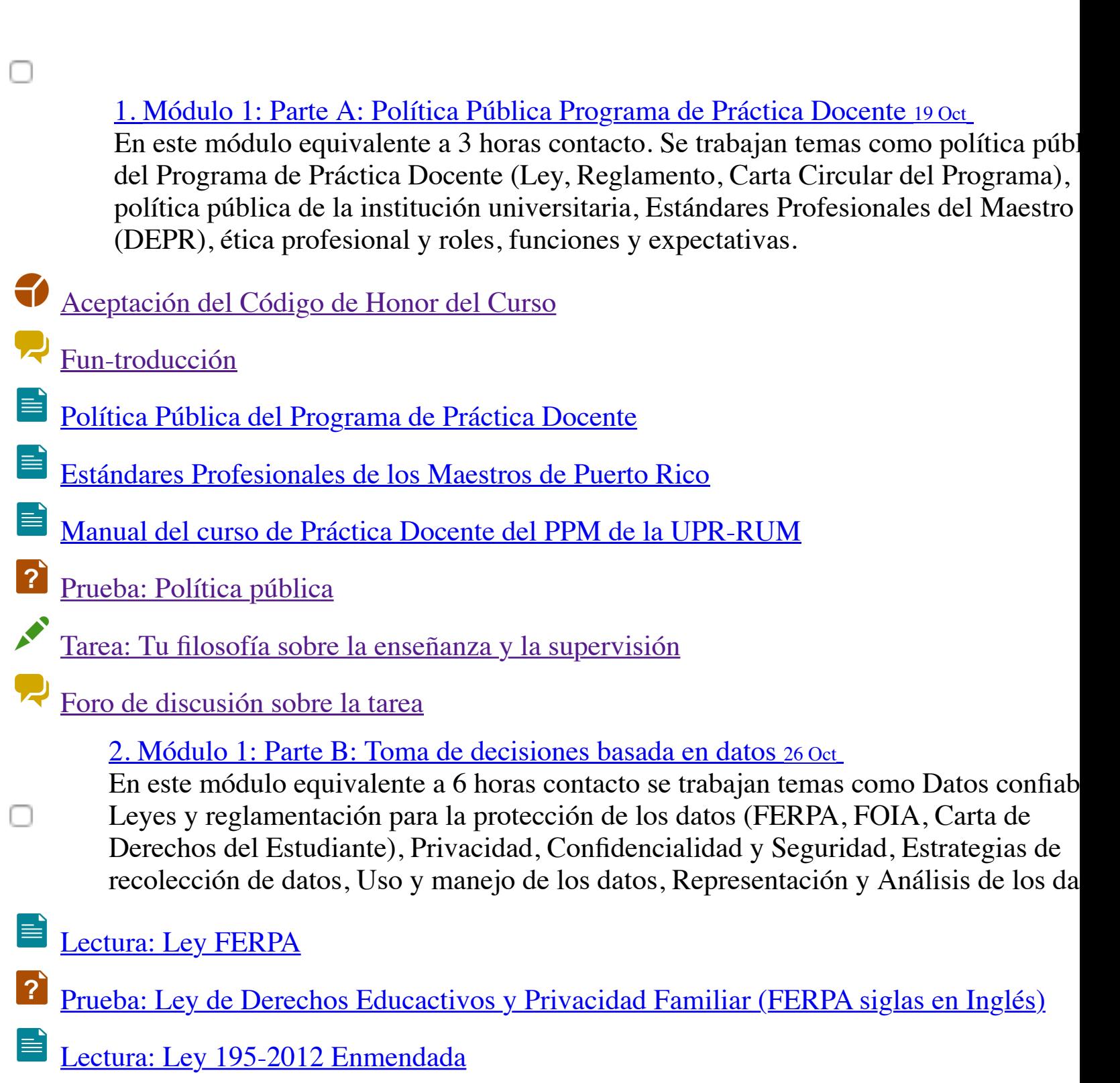

Prueba: Toma de Decisiones

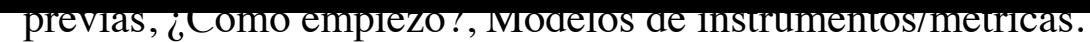

[Presentación: Investigación en a](https://decepuprm.neolms.com/teacher_lesson/show/540575?lesson=2&thesection=6)cción

Pru[eba: Investigación en Acción](https://decepuprm.neolms.com/teacher_lesson/show/540575?the_lesson_id=2507766)

Desarrollo de una Propuesta de Investigación en Acción

4. Módulo 2: Parte A: Aprendizaje del adulto 09 Nov

En este módulo equivalente a 3 horas contacto se trabajan temas como Teorías y [modelos prevalecientes, Pedagogí](https://decepuprm.neolms.com/teacher_lesson/show/540575?lesson=3&thesection=1)a vs Andragogía, Similitudes y diferencias con respecto al proceso de enseñanza y aprendizaje, Mejores prácticas en el proceso de [enseñanza y aprendizaje del](https://decepuprm.neolms.com/teacher_lesson/show/540575?lesson=3&thesection=2) adulto.

[Introducción del Módulo 2: Parte A: Aprendizaje del Ad](https://decepuprm.neolms.com/teacher_lesson/show/540575?lesson=3&thesection=3)ulto

Pre[sentación: Aprendizaje del adulto](https://decepuprm.neolms.com/teacher_lesson/show/540575?the_lesson_id=2507765)

 $\boxed{?}$ Prueba: Andragogía y Pedagogía

Tarea: Diferencias entre pedagogía y andragogía

[Foro de discusión sobre la tarea](https://decepuprm.neolms.com/teacher_lesson/show/540575?lesson=4&thesection=1)

[Andragogía vs pedagogía - ¿Falsa dic](https://decepuprm.neolms.com/teacher_lesson/show/540575?lesson=4&thesection=2)otomía?

[5. Módulo 3: Parte A: Superv](https://decepuprm.neolms.com/teacher_lesson/show/540575?lesson=4&thesection=3)isión efectiva del candidato a maestro 16 Nov

En este módulo equivalente a 18 horas contacto se trabajan temas como Estilos de [supervisión, Estrategias de supervisión efect](https://decepuprm.neolms.com/teacher_lesson/show/540575?lesson=4&thesection=4)iva, Destrezas de una supervisión efectiv Características no asociadas con la supervisión efectiva Retos para la supervisión. [Relaciones entre el maestro](https://decepuprm.neolms.com/teacher_lesson/show/540575?lesson=4&thesection=5) cooperador y el candidato a maestro, Destrezas de observación y comunicación, ¿Qué espera el candidato a maestro en las entrevistas contra [el maestro cooperador?, La entrevista, Re](https://decepuprm.neolms.com/teacher_lesson/show/540575?lesson=4&thesection=6)flexión crítica, Criterios e instrumentos de [supervisión, Evaluación de la ejecución del candidato a maestro, Estrategi](https://decepuprm.neolms.com/teacher_lesson/show/540575?the_lesson_id=2507767)as de evaluación, Criterios de evaluación, Instrumentos de evaluación, Destrezas para escri informes cortos, claros y precisos con recomendaciones.

- Presentación 1: Estándares para los maestros
- Presentación 2: Supervisión efectiva
- Presentación 3: Ciclo de supervisión
- Alineamiento de estándares
- [Ciclo de Supervisión](https://decepuprm.neolms.com/teacher_lesson/show/540575?lesson=5&thesection=1)
- [Fluograma de supervisión](https://decepuprm.neolms.com/teacher_lesson/show/540575?lesson=5&thesection=2)
- En este módulo equivalente a 6 horas contacto se trabajan temas como Modelos [exitosos, Diversidad, Multiculturalismo, Estrategias para a](https://decepuprm.neolms.com/teacher_lesson/show/540575?lesson=5&thesection=7)poyar la diversidad de [aprendizajes en un mismo grupo para todos los estudiant](https://decepuprm.neolms.com/teacher_lesson/show/540575?lesson=5&thesection=8)es, ¿Cómo lo hago?
- [Presentación 1: Instrucción diferenciada](https://decepuprm.neolms.com/teacher_lesson/show/540575?lesson=5&thesection=9)
- Pre[sentación 2: Instrucción diferenciada](https://decepuprm.neolms.com/teacher_lesson/show/540575?the_lesson_id=2507768)
- Revista Iberoamericana de Educación
- Categorías según IDEA
- [Algunas estrategias para diferenciar la en](https://decepuprm.neolms.com/teacher_lesson/show/540575?lesson=6&thesection=1)señanza
- $\equiv$ [Estrategias de enseñanza diferenciada](https://decepuprm.neolms.com/teacher_lesson/show/540575?lesson=6&thesection=2)
- [Ejemplo de educación diferenciada: P](https://decepuprm.neolms.com/teacher_lesson/show/540575?lesson=6&thesection=3)rograma de matemáticas
- [Prueba: Instrucción Dife](https://decepuprm.neolms.com/teacher_lesson/show/540575?lesson=6&thesection=4)renciada
- [Planificación de una clase con educación diferenc](https://decepuprm.neolms.com/teacher_lesson/show/540575?lesson=6&thesection=5)iada
	- [7. Modulo 4: Parte B: Integración](https://decepuprm.neolms.com/teacher_lesson/show/540575?lesson=6&thesection=6) de la tecnología en la enseñanza 14 Dic En este módulo equivalente a 3 horas contacto se trabajan temas como Estándares de [tecnología ISTE \(Intelectual Standards for Technology in E](https://decepuprm.neolms.com/teacher_lesson/show/540575?lesson=6&thesection=7)ducation), Mejores prácti [de integración de la tecnolog](https://decepuprm.neolms.com/teacher_lesson/show/540575?lesson=6&thesection=8)ía en la sala de clase.
- [Presentación: Niveles de Integración de la Tecnología](https://decepuprm.neolms.com/teacher_lesson/show/540575?lesson=6&thesection=9) en la Educación
- Pre[sentación 1: ¿Por qué usar tecnología en la educación?](https://decepuprm.neolms.com/teacher_lesson/show/540575?the_lesson_id=2507769)
- Presentación 2: Algunas teorías de apoyo al uso de la tecnología en la educación
- ≣ Presentación 3: Salón de clases invertido
- 昌 [Presentación 4: La ley "Acta de Asistencia Tecnológica"](https://decepuprm.neolms.com/teacher_lesson/show/540575?lesson=7&thesection=1)
- ≣ [Presentación 5: Algunas herramientas tecnológicas para lo](https://decepuprm.neolms.com/teacher_lesson/show/540575?lesson=7&thesection=2)s procesos educativos
- 昌 [Presentación 6: Otras tecnologías](https://decepuprm.neolms.com/teacher_lesson/show/540575?lesson=7&thesection=3)
- [Prueba corta: Integración de tecnología](https://decepuprm.neolms.com/teacher_lesson/show/540575?lesson=7&thesection=4)
	- [Conocimiento previo, preguntas y discusión general sobr](https://decepuprm.neolms.com/teacher_lesson/show/540575?lesson=7&thesection=5)e integración de la tecnología
- [Creación de un plan con integración de tecnología](https://decepuprm.neolms.com/teacher_lesson/show/540575?lesson=7&thesection=6)
- Contacto [Español](https://decepuprm.neolms.com/teacher_lesson/show/540575?lesson=7&thesection=7)